#### AMDA

#### Simple Outer Loop Vectorization == Loop Unroll-and-Jam + SLP Dibyendu Das AMD

## Simple OLV == Loop Unroll-And-Jam (UnJ) + SLP

- OLV can be visualized as [Nuzman & Zaks, PACT 2008]
	- ⁃ Unroll the outer loop by k times
	- ⁃ Jam all the k-inner loop instances of the outer loop

}

- ⁃ Vectorize the loops using SLP
- $E$  Ex:

for

}

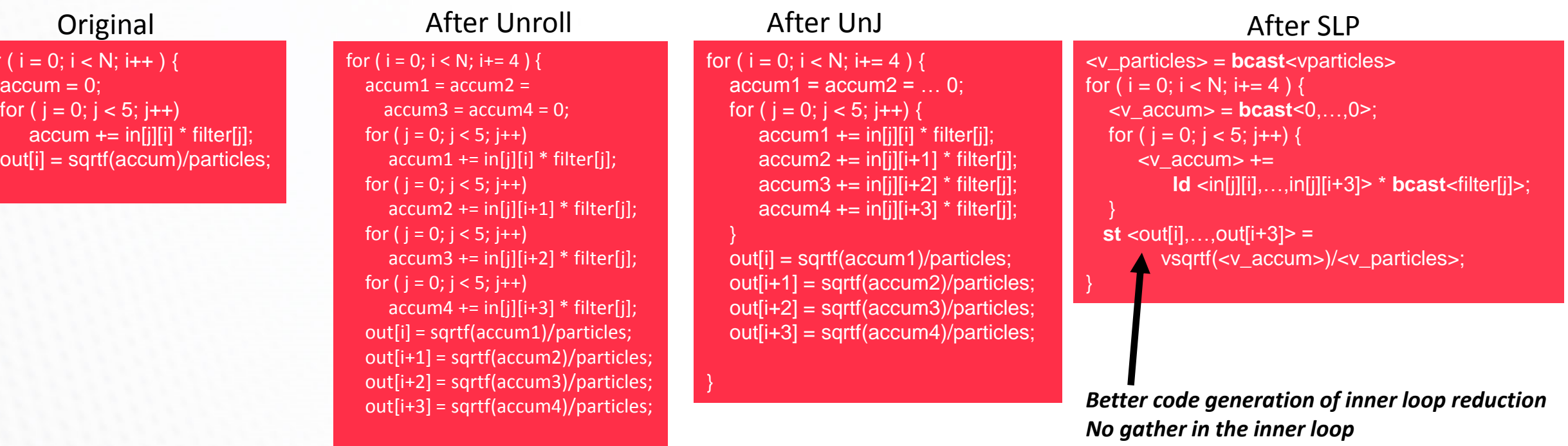

# Loop Unroll-And-Jam

- New Pass introduced in July 2018
	- ⁃ lib/Transforms/Scalar/LoopUnrollAndJamPass.cpp
- ▪Two flags *–enable-unroll-and-jam* and *–allow-unroll-and-jam*
- ▪Supports pragma *allow\_unroll\_and\_jam(factor)*
- Called 'after' SLP in PassManager
	- ⁃ Scheduling UnJ after SLP is late for our purpose

# Modifications in IPO/PassManager to support OLV

- Schedule UnJ Pass before the LoopVectorizer Pass
- Call a bunch of cleanup routines after that
	- ⁃ Looks like we may need to call LSR as a cleanup pretty early (challenging ?)
	- LSR needed probably because UnJ implementation is not optimal
- $\blacksquare$  …  $\Rightarrow$  UnJ  $\Rightarrow$  *cleanup*  $\Rightarrow$  LV  $\Rightarrow$  …  $\Rightarrow$  SLP  $\Rightarrow$  …
- Need to schedule SLP also before LV ?
	- **… □> UnJ □> cleanup □> SLP' ■> … ■> LV ■> … □> SLP' ■> …**
	- ⁃ Else LV may vectorize the jammed inner loop resulting in code which we don't like ?
	- ⁃ Very likely that due to costing LV will not vectorize the inner loop
		- Even if it does, we can modify SLP to SLP' to vectorize "already-vectorized" code

### One more example

- Reported in Ilvm-dev in 2017
	- ⁃ Inner loop data dependence

{

}

- ⁃ No outer loop simdization pragma
	- ⁃ Expects automatic OLV
- UnJ+SLP does OLV
	- ⁃ Current llvm stage does some OLV but not cleanly
	- ⁃ mul, sub not vectorized

//Courtesy Jyotirmay Bhattacharya - llvm-dev, circa 2017 //**C++ code that evaluates a Chebyshev polynomial using Clenshaw's algorithm** void cheby\_eval(double \* restrict coeffs, int n, double \* restrict xs, double \* restrict ys, int m) for (int  $i=0$ ; $i; $i++$ ){$ double  $x = xs[i]$ ; double  $u0=0.u1=0.u2=0$ : for (int k=n;k>=0;k--){ **u2 = u1; u1 = u0; u0 = 2\*x\*u1-u2+coeffs[k];** }  $ys[i] = 0.5*(coeffs[0]+u0-u2);$ } vmovapd %ymm6, %ymm4 vmovapd %ymm5, %ymm6 vmulpd %ymm5, %ymm3, %ymm5 vsubpd %ymm4, %ymm5, %ymm5 vbroadcastsd -16(%rdi,%rbx,8), %ymm7 vaddpd %ymm7, %ymm5, %ymm5 addq \$-1, %rbx cmpq \$1, %rbx jg .LBB0\_17 Data Dependence UnJ+SLP'd

#### AMDI

# Open Problems

- Costing and Feasibility
	- ⁃ Which loops to UnJ
		- ⁃ Inner loops with reductions
		- ⁃ Inner Loops with accesses strided on the outer loop index
		- ⁃ Inner Loops with low trip count
		- ⁃ Inner loops with data dependence but no dependence on the outer loops
	- ⁃ What is the unroll factor (UF) ?
		- ⁃ Assume SLP will work in which case choose UF such that DataSize \* UF = SIMD width

#### DISCLAIMER AND ATTRIBUTIONS

#### DISCLAIMER

The information contained herein is for informational purposes only, and is subject to change without notice. While every precaution has been taken in the preparation of this document, it may contain technical inaccuracies, omissions and typographical errors, and AMD is under no obligation to update or otherwise correct this information. Advanced Micro Devices, Inc. makes no representations or warranties with respect to the accuracy or completeness of the contents of this document, and assumes no liability of any kind, including the implied warranties of noninfringement, merchantability or fitness for particular purposes, with respect to the operation or use of AMD hardware, software or other products described herein. No license, including implied or arising by estoppel, to any intellectual property rights is granted by this document. Terms and limitations applicable to the purchase or use of AMD's products are as set forth in a signed agreement between the parties or in AMD's Standard Terms and Conditions of Sale. GD-18

©2019 Advanced Micro Devices, Inc. All rights reserved. AMD, the AMD Arrow logo and combinations thereof are trademarks of Advanced Micro Devices, Inc. Other product names used in this publication are for identification purposes only and may be trademarks of their respective companies.